### PROGRAMME DE FORMATION

Les essentiels de la modélisation du comportement de la dynamique des systèmes de CATIA (DBM)

# Objectifs pédagogiques

À la fin de ce cours, vous serez en mesure de :

-Rechercher et ouvrir la bibliothèque de comportement dynamique

-Utiliser l'atelier de DBM pour éditer et rejouer un modèle existant

-Créer un nouveau modèle de DBM

- -Créer des dessins et des couches pour la représentation
- -Fixer le modèle de DBM à un composant logique
- -Simuler le modèle de DBM

## Description / Contenu

Ce cours vous apprendra à créer un modèle et simuler le comportement dynamique d'un système multi-ingénierie

Vous apprendrez à rechercher, ouvrir et à gérer les bibliothèques du comportement de modélisation dynamique (DBM).

Vous apprendrez également à gérer le lien entre un composant logique et un modèle de DBM, comment ajouter une représentation 3D du modèle de DBM, et comment simuler la modélisation du contrôle logique (LCM) et les modèles DBM ensemble.

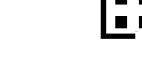

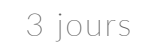

21 heures

### Public visé

Architectes des systemes, ingenieurs des

#### Pré-requis

CATIA (SAR) et le langage de MODELICA.

#### Moyens et supports pédagogiques

- Supports de cours et exercices disponibles durant et après la formation
- Répartition cohérente et équilibrée entre théorie et exercices pratiques de type BE.

#### Modalités d'évaluation et de suivi

manière sommative afin d'attester du niveau de connaissance acquis en fin de formation.

- besoins de la formation ont été atteints.
- 
- 

#### Formateurs

- 
- profil d'ingénieurs diplômés ou techniciens
- supérieurs.
- sélectionnés pour leurs qualités pédagogiques et

KEONYS 24 quai Galliéni, 92150 SURESNES France Tél : 01 81 93 81 93 • SIRET : 50472573000130 • APE : 6203Z

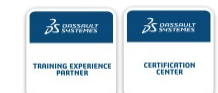

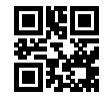

#### [CONSULTER NOTRE LIVRET D'ACCUEIL](https://www.keonys.com/wp-content/uploads/2021/03/LIVRET-DACCUEIL-2021_compressed.pdf)

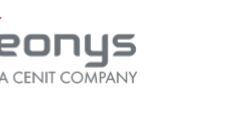

Numéro de page : 2

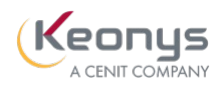

 $\mathsf{l}$ 

KEONYS 24 quai Galliéni, 92150 SURESNES France Tél : 01 81 93 81 93 • SIRET : 50472573000130 • APE : 6203Z

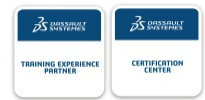

[CONSULTER NOTRE LIVRET D'ACCUEIL](https://www.keonys.com/wp-content/uploads/2021/03/LIVRET-DACCUEIL-2021_compressed.pdf)